УДК 004

ż

# **Взаимодействие с QIWI кошельком с помощью Python**

*Романов Даниил Алексеевич*

*Приамурский государственный университет имени Шолом-Алейхема Студент*

#### **Аннотация**

Целью данной статьи является, создание программы, способной управлять и взаимодействовать с QIWI кошельком при помощи api и дополнительных библиотек языка Python. Программа написана на языке программирования python, с использованием модулей SimpleQIWI и time. Результатом исследования станет готовая программа с подробным описанием ее реализации.

**Ключевые слова:** QIWI кошелёк, Python, SimpleQIWI, time

## **Interaction with QIWI wallet using Python**

*Romanov Daniil Alekseevich Sholom-Aleichem Priamursky State University Student*

### **Abstract**

The purpose of this article is to create a program capable of managing and interacting with a QIWI wallet using the api and additional Python libraries. The program is written in the python programming language, using the SimpleQIWI and time modules. The result of the study will be a ready-made program with a detailed description of its implementation.

**Keywords:** QIWI wallet, Python, SimpleQIWI, time

### **1 Введение**

### **1.1 Актуальность**

Язык программирования Python является поистине многозадачным языком программирования способным выполнять множество задач. В данной статье рассматривается лишь одна из многочисленных возможностей данного языка программирования. С помощью библиотеки SimpleQIWI можно взаимодействовать с онлайн кошельком, что даёт большой потенциал для создания полноценных финансовых приложений.

### **1.2 Обзор исследований**

В своей работе G. Omarov описывал различные способы и методы взаимодействия с интернет-кошельками при помощи языков программирования [1]. N Polyakov, F Tishkin и L Cherckesova в исследовании провели проверку работоспособности и безопасности онлайн кошельков с

ż

помощью языка программирования Python [2]. С.В. Сердюк, К.А. Маковейчук в работе рассматривали возможности библиотеки SimpleQIWI, а также примеры использования библиотеки мошенниками [3].

#### **1.3 Цель исследования**

Цель исследования – создать программу на языке программирования Python способную взаимодействовать с онлайн кошельком QIWI.

#### **2 Материалы и методы**

Для создания программы потребуется несколько вещей. Во-первых, это язык программирования Pynthon [4], библиотеки SimplQIWI [5], time[6], среда программирования PyCharm [7] и наличие собственного онлайн кошелька QIWI [8].

#### **3 Результаты и обсуждение**

В первую очередь создаём новый проект в PyCharm. В онлайн кошельке QIWI требуется получить API, для этого заходим в нужный раздел онлайн кошелька и нажимаем "выпустить токен", попутно выделяя все разрешения для токена (рис.1).

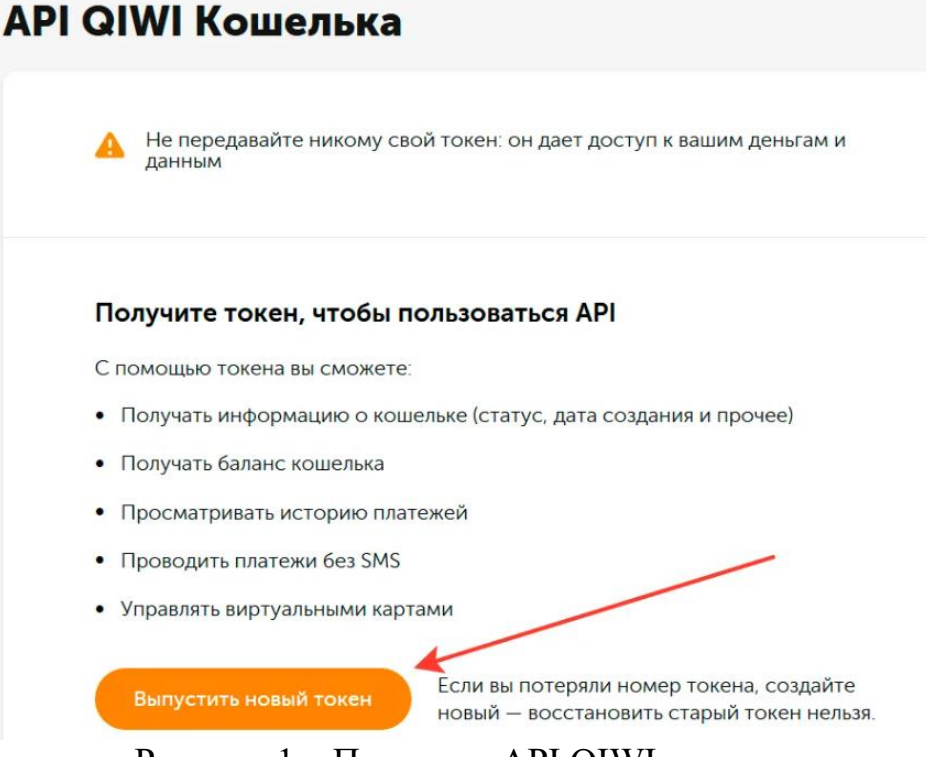

Рисунок 1 – Получаем API QIWI кошелька

Желательно куда-нибудь записать данный токен и никому не показывать, т.к. с помощью него посторонние лица смогут взаимодействовать с кошельком. Далее импортируем все необходимые библиотеки (рис.2).

ż

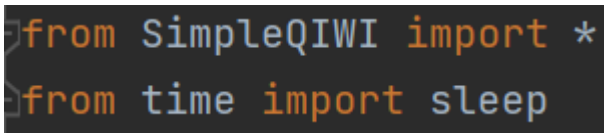

Рисунок 2 - Импорт всех необходимых библиотек

Создаём 2 переменные, в которые вписываем токен и номер телефона. В переменную api помещаем функцию со значениями токена и номера телефона для дальнейшего взаимодействия (рис. 3).

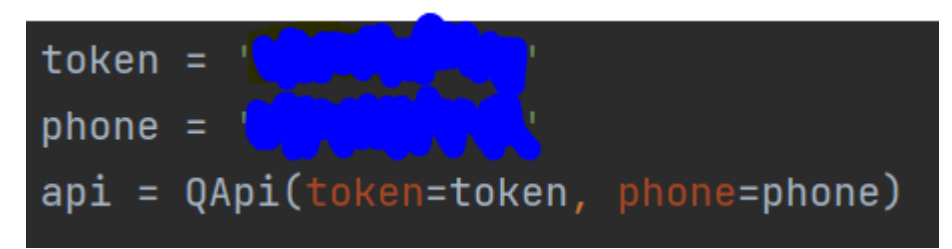

Рисунок 3 - Подготовка данных для дальнейшего использования

С помощью функции pay можно переводить деньги на различные счета. Для этого создаём переменную price и вписываем сумму, которую хотим перевести. В аргументе account вписываем номер телефона, на который хотим перевести, в ammount указывается сумма для перевода, а в comment вписываем различные комментарии (рис. 4).

Рисунок 4 - Перевод средств с помощью функции pay

По мимо перевода можно принимать платежи. Для этого создаём переменную comment в которую SimpleQIWI будет генерировать ключ. Человек переводящий денежные средства должен ввести данный ключ в комментарий, чтобы программа узнала переводчика средств (рис. 5).

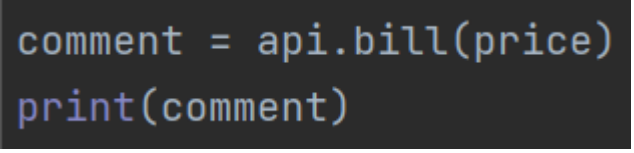

Рисунок 5 - Генерация ключа для приёма денежных средств

Дальше с помощью api.start() запускаем приём платежей и создаём бесконечную функцию для проверки приёма платежа. Для того чтобы минимизировать ошибки, баги и нагрузку на систему используем функцию sleep для небольшой паузы. С помощью метода api.stop() заканчиваем приём платежей если он прошёл (рис.6).

ż

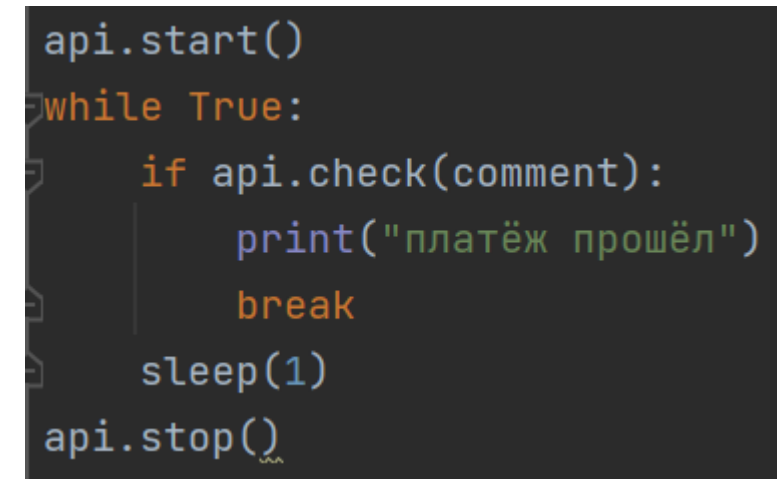

Рисунок 6 - Обработка приёма денежных средств

## **Выводы**

В данной работе была создана программа способная к взаимодействиям с онлайн кошельком QIWI. С помощью программы возможно совершать перевод и приём денежных средств. Программу можно использовать как шаблон для создания других приложений с более продвинутым функционалом.

## **Библиографический список**

- 1. Omarov G. et al. Alternative Method of Cryptocurrency Wallets Managing //IT&I. 2021. С. 229-236.
- 2. Polyakov N. et al. Security of user authentication in payment systems in the agricultural value chain //мIOP Conference Series: Earth and Environmental Science. – IOP Publishing, 2019. Т. 403. №. 1. С. 012161.
- 3. Сердюк С. В., Маковейчук К. А. Способы мошенничества с платежным сервисом QIWI //мДистанционные образовательные технологии. 2018. С. 240-242.
- 4. Python URL: https://www.python.org/downloads
- 5. SimpleQIWI URL: https://pypi.org/project/SimpleQIWI
- 6. Time URL: https://pypi.org/project/TIME-python
- 7. PyCharm URL: https://www.jetbrains.com/ruru/pycharm/download/?ysclid=l4e394tnm7260579 901#section=windows
- 8. QIWI URL: https://qiwi.com/api